Study Protocol

Embolization of an IC-ophthalmic artery aneurysm with coil and stent

**Neuro Interventions**

*syngo* **DynaCT offers excellent spatial resolution to understand the precise vessel structure before embolization treatment**

#### **Courtesy of**

Dr. Naoki Kato, Prof. Yuichi Murayama, The Jikei University School of Medicine, Tokyo, Japan

#### **Supported by**

*syngo* Dyna3D *syngo* DynaCT Micro *syngo* Dyna4D

### **System & Software**

Artis pheno, VE10B *syngo* X Workplace VD20B

### Case Description

**Patient history**

A 54 year old woman underwent MRI for her headache in 2006. An ophthalmic artery aneurysm was discovered. The size did not change on follow-up, but the patient was worried and wished to get a treatment.

#### **Diagnosis**

The maximum diameter of the aneurysm was 5 mm and based on the location of the aneurysm endovascular treatment was recommended. Diagnostic DSA was performed in 2017 and right ICAG (internal carotid artery angiography) revealed that the aneurysm was located at the origin of the ophthalmic artery at the bifurcation of the C2 segment of the ICA. ECAG (external carotid artery angiography) combined with balloon occlusion test (BOT) did not show collateral flow (i.e. no choroidal blush).

To avoid the complication of visual loss, it was therefore of utmost importance to preserve the ophthalmic artery.

#### **Treatment**

After access was established through the right femoral artery and a catheter was advanced until the left ICA a 4D DSA scan was taken to understand the relative location of the catheter before the stent and coil deployment. To perform the embolization, a stent was deployed to cover the neck of the aneurysms and 10 coils were used to fill the aneurysm. A high filling rate of 35.6% was achieved without sacrificing the ophthalmic artery.

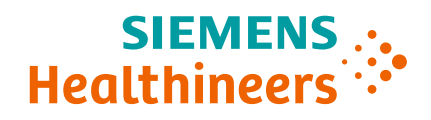

#### **General comments**

DynaCT had excellent spatial resolution and thereby helped to determine the border between the aneurysm and ophthalmic artery, which was important to preserve the visual functioning of the patient. Robotic C-arm can be positioned at any angle to optimize visualization during the procedure. In 3D imaging, the robotic C-arm quickly follows any image position, enabling the endovascular surgeons to get views from several angles, which is important for the success of the procedure.

#### **Tips and tricks**

3D imaging helps to find the optimal angle of the C-arm for fluoroscopy during the procedure, ensuring safe deployment of stent and coil placement.

# Embolization of an IC-ophthalmic artery aneurysm with coil and stent

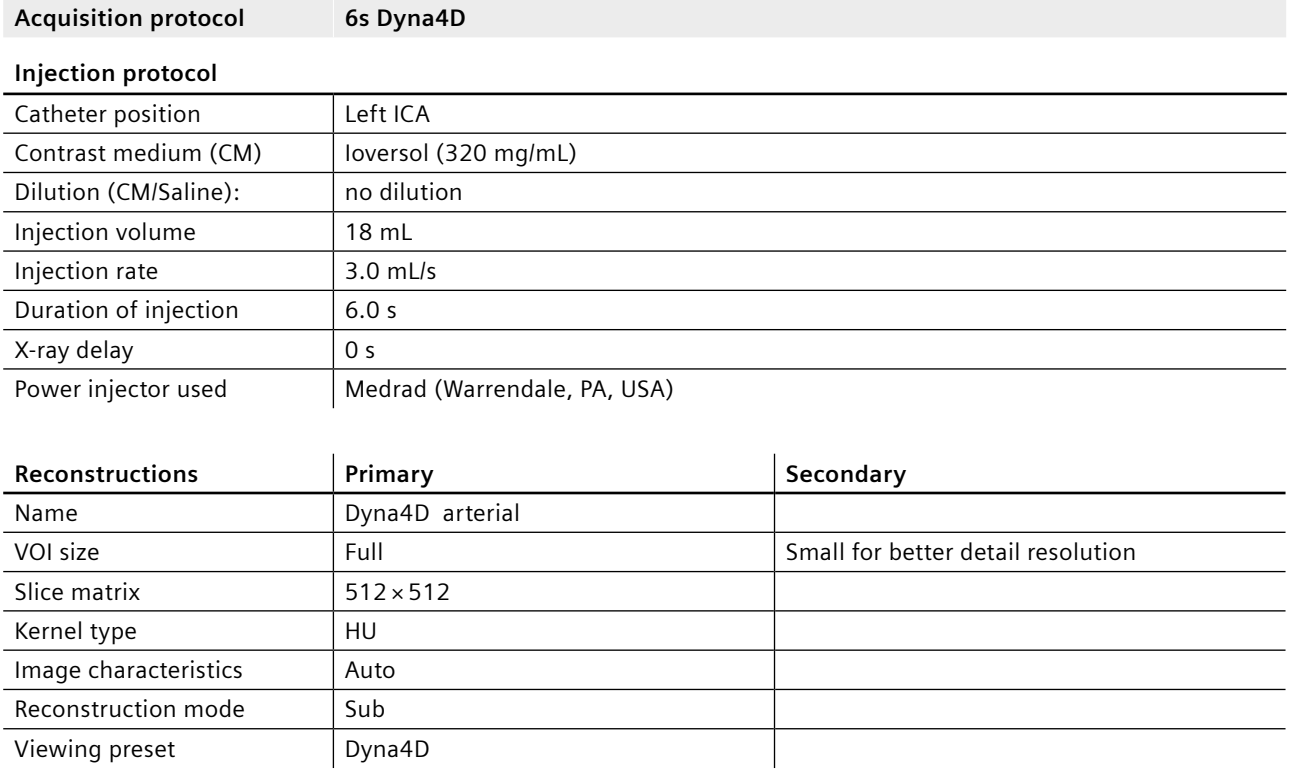

# Clinical Images

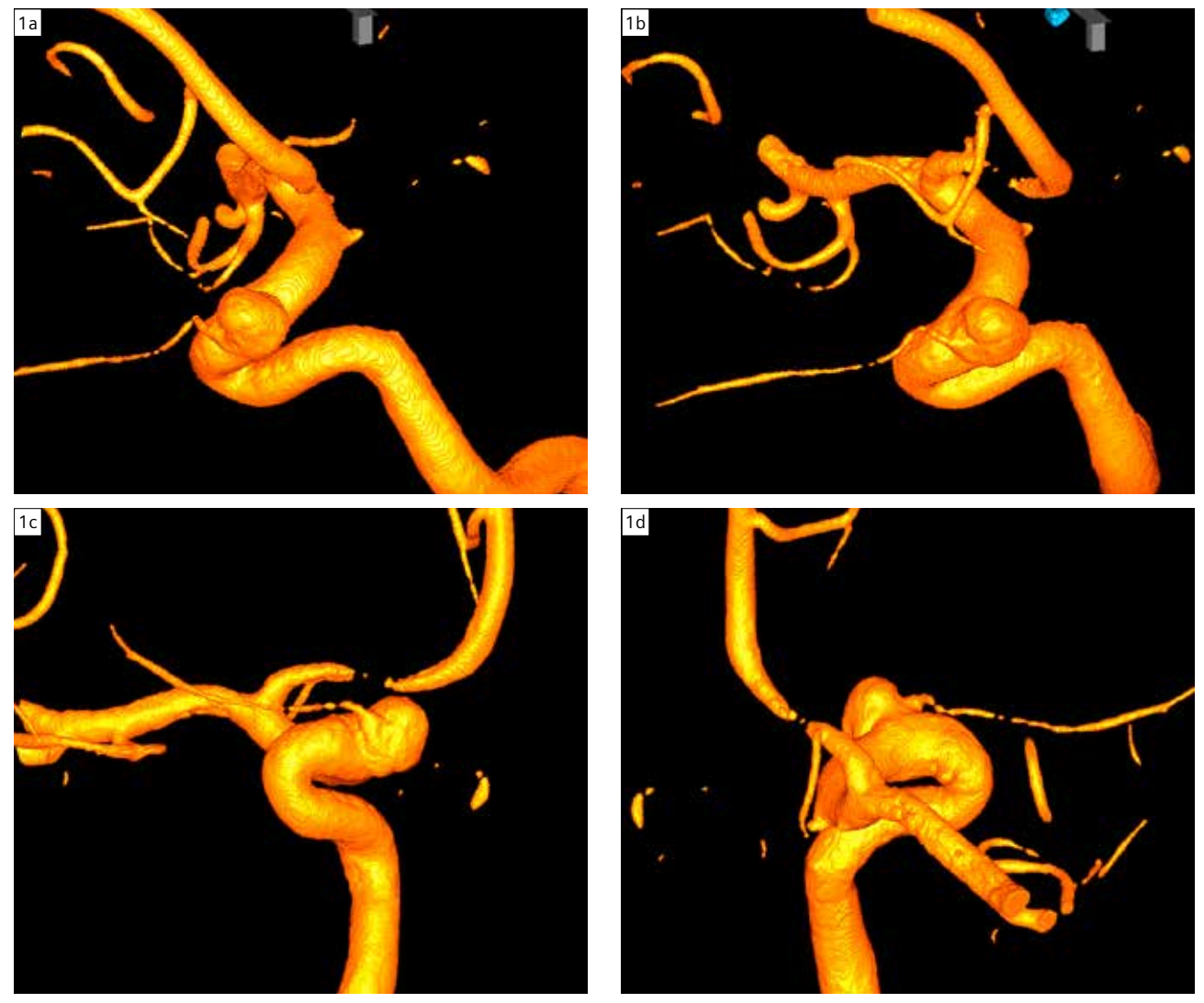

Figure 1: *syngo* Dyna4D does not only show the morphology in different angles

# Clinical Images

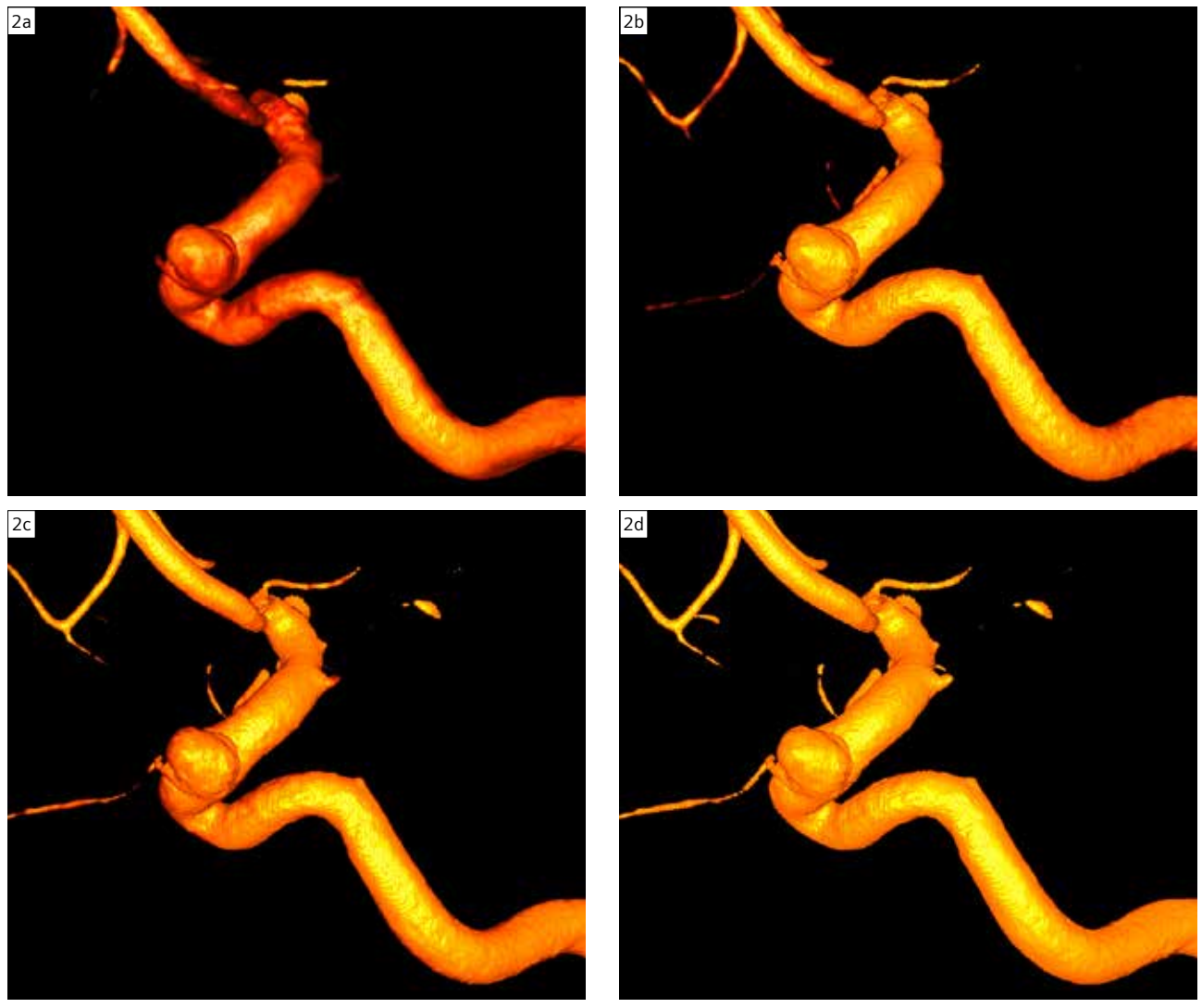

Figure 2: ..but also allows to see it in different timepoints

## Clinical Images

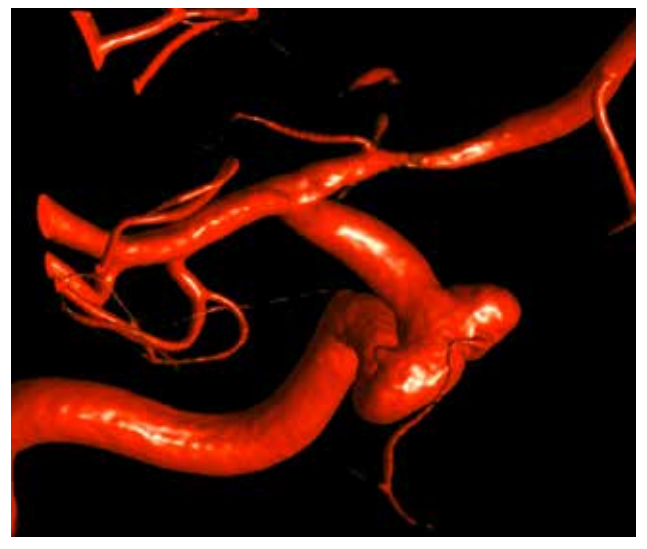

Figure 3: VRT Visualization before intervention

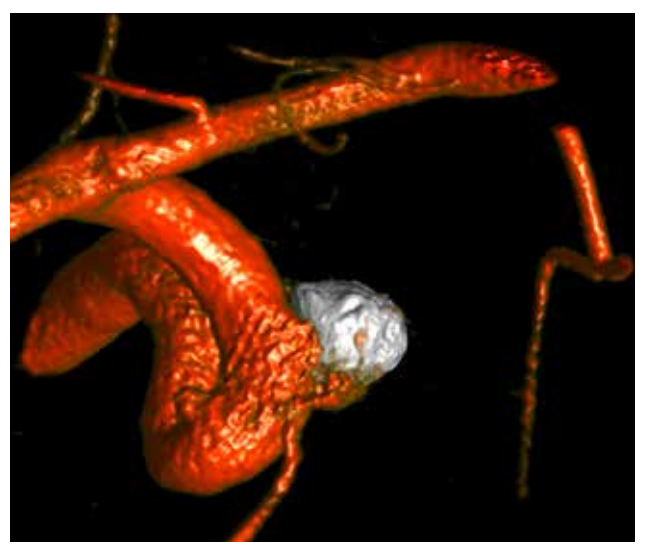

Figure 4: Dual Volume visualization after intervention

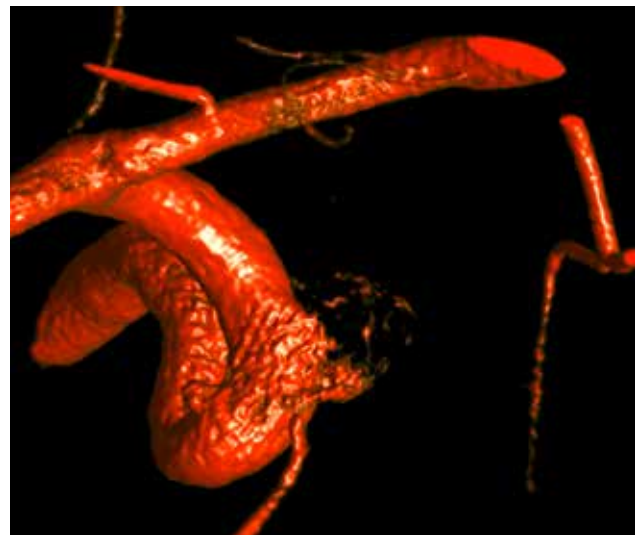

Figure 5: VRT Sub Visualizetion after intervention

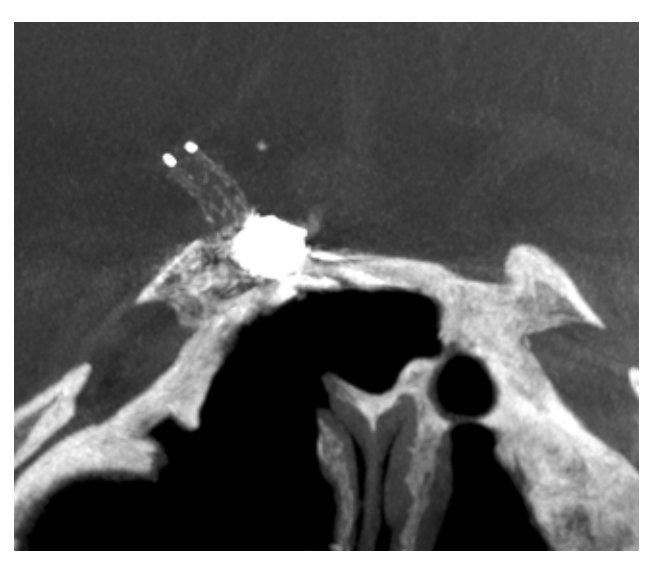

Figure 6: *syngo* DynaCT Micro run reconstructed with *syngo* DynaCT SMART shows you the stent in relation to the coil pack

#### **Siemens Healthineers Headquarters**

Siemens Healthcare GmbH Henkestr. 127 91052 Erlangen, Germany Phone: +49 9131 84-0 siemens-healthineers.com

*The statements by Siemens' customers presented here are based on results that were achieved in the customer's unique setting. Since there is no "typical" hospital and many variables exist (e.g., hospital size, case mix, level of IT adoption), there can be no guarantee that other customers will achieve the same results.*

*On account of certain regional limitations of sales rights and service availability, we cannot guarantee that all products included in this case are available throughout the Siemens sales organization worldwide.*

*All rights reserved.*

*Published by Siemens Healthcare GmbH · AT 4672-43 0720 digital · ©Siemens Healthcare GmbH, 2020*